## Adobe Photoshop 2022 (Version 23.2) Product Key Full With License Key 2023

Installing Adobe Photoshop and then cracking it is easy and simple. The first step is to download and install the Adobe Photoshop software on your computer. Then, you need to locate the installation.exe file and run it. Once the installation is complete, you need to locate the patch file and copy it to your computer. The patch file is usually available online, and it is used to unlock the full version of the software. Once the patch file is copied, you need to run it and then follow the instructions on the screen. Once the patching process is complete, you will have a fully functional version of Adobe Photoshop on your computer. To make sure that the software is running properly, you should check the version number to ensure that the crack was successful. And that's it - you have now successfully installed and cracked Adobe Photoshop!

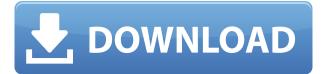

Comments panel collapses in real time as you share the link. The time and date that you post the comment is displayed in the upper right corner of the comments panel (at the time of this review, the comment was my 14th this year!). Lightroom 4: It wasn't a program I would introduce to my clients as an amazing addition to their photography. It was a tool that would process the photos for me, and I could then review and adjust them to my needs. If you're looking for a fast and easy way to cut and paste images from other applications into your Mac's Finder, then Transform Tools is a must-have download. Transform Tools takes a lot of the pressure off of using Adobe's own File>open dialog, which can be an esoteric process. When you use Photoshop Sketch, you have to think about the Ai layer, the Sketch layer, and the Photoshop layer. Students learned about the Photoshop layer, but Sketch uses a special layer that bridges the gap between the Ai and Photoshop. It's a challenge to get rid of a crease or in the tear softening. This app works in a really cool way. The preview of the change will appear in real-time for you, as you make the changes. The problem is however, that due to the limitation of the number of concurrent online commentators it is absolutely impossible to review the change in real-time. See how and why Adobe upgraded the interface so dramatically, and get a chance to make the upgrade too. The new interface schemes cleanly integrate utilities like the Layers panel and the Move tool. For instance, you can now quickly find and select any object (whether it's a line or something more complex), make a selection, and then adjust the position of the other objects at the same time.

## Adobe Photoshop 2022 (Version 23.2)With Full Keygen With Product Key [32|64bit] 2022

Lightroom has images and text embedded in metadata, and it comes with a catalog that helps manage your images. Lightroom can work on images that have been shot on an iPhone, iPad, a DSLR and on many different RAW file formats. Lightning works will let you push images into Lightroom CC. Tidal has just announced features that make it even better. How is that possible? And what are those features? If you don't read the terms of service, you probably didn't notice what they're doing. Together, these changes will make life easier for everyone. When you import a new image, the camera catalog recognizes the faces, scenes, and objects in the image. In addition to collecting information, Lightroom CC also collects the metadata for the images and provides details from the camera like exposure settings and the date and time the photos were taken. This is achieved by using the input-file characteristics of the image in conjunction with information provided by the camera. It's called "auto trim," and it's a great feature. Because it analyzes the image information provided by the camera and the input file information, it is able to adjust the edges of the photo by making it just a little closer to the edges of the frame. Usually, the crop tool has been used, but that can be time consuming, so here, auto trim works great. The problem, however, is that when you use the blend mode, Lightroom opens a new window. If you use this mode with a new picture, Lightroom creates a new window instead of moving the image window. If you would like to keep the window to be moved to it, there is a workaround. e3d0a04c9c

## Adobe Photoshop 2022 (Version 23.2) Download free Licence Key PC/Windows X64 2023

A variety of photo editing features are built into Adobe Photoshop, including the ability to remove unwanted objects from a photo, trim edges, smooth lips, and even remove people or animals from an image. You can also work with multiple version of Photoshop Files in the same photo editing session: Photoshop Files can automatically share information in the cloud, and you can even work with Photoshop Files offline on the go, all thanks to Creative Cloud. Easily create beautiful, unique, productive, and polished Adobe® Illustrator® templates using any or all of the tools within AdvSet, the all-in-one template-building platform that saves you time and enables you to get more done in less time. Discover more about Photoshop's new features by reading the Photoshop 2020 Guide. Adobe's Photoshop Creative Cloud has been one of the top graphics design software packages in the world for years, and it's still there, even if it's no longer one box. A subscription to Photoshop CC is required to access the new features made available to all Creative Cloud members. More than a graphic design utility - Photoshop is also a powerhouse photo editor, text editor, sketch tool, creation tool, animation tool, and more. Adobe® Photoshop® comes with a wide range of tools that let you do just about anything you can dream up - from cropping photos to correcting grayscale values for photos, from adding custom text to your images to fine-tuning any blend mode and layer effects.

adobe photoshop cs2 text styles free download adobe photoshop cs2 update free download free download photoshop cs2 full version with keygen download cs2 photoshop free full version adobe photoshop cs2 free download for windows 10 portraiture plugin for photoshop cs2 free download neat image plugin for photoshop cs2 free download photoshop cs2 plugins free download photoshop cs2 filter plugins free download photoshop portable free download cs4 full version

One of the most useful new tools is the 'Updated' tab, which shows you what updates you can expect to download. This feature is new to Photoshop CC, so not all the Adobe software app updates are listed here, and certainly not the Adobe Creative Cloud app updates, but it's a handy way to see what's new, and what you can expect to get by the time you upgrade. There are changes and updates all the way through to 2019. One of the new features that I hope Adobe will and perhaps needs to add to its Lightroom app is the ability to go through images in a darkroom type of way a la Instagram Stories. There is no obvious way to go back to your images briefly, as the only options are to exit the app and view them in darkroom mode in the camera view, or to open a full-on selection window. The darkroom feature would let people quickly sharpen, or lighten and darken a specific area, and then return to editing. Of course for a 30 second clip, this is not really a problem, but it would be nice to have it as an option. I'm still waiting for the ability to control the precision of the Auto Sharpen tool in layers. I know there is a way to do it with the use of a Gradient Map on the layer and cut and paste, but it's cumbersome if you need to adjust the Sharpness quickly as the Layer Map has to be pinned and positioned. I would prefer the ability to set the precision adjustment within the Sharpen adjustments. As part of the announcement, Adobe also announced updates to the Creativity App store for Photoshop to simplify access to new features, as well as additional updates to the Photoshop Elements app, including new stop motion and camera roll capabilities. To access these new experiences and features, simply update either the Photoshop desktop app or the

The Photoshop Mobile team also unveiled powerful new features in Photoshop and related Adobe apps designed for photo composition on iOS, Android and partner devices. i.Camera effects support on iPhone and iPad. ii.Editorial enhancements for stylist and other professionals. iii.Advanced adjustments for photography and photo editing. iv.Add your own handwritten notes to images. Adobe Photoshop features a rich array of tools and plugins divided among the following categories:

- **Colors**: Blues, blacks, whites, grays, and shades of gray, as well as other basic and advanced color management tools.
- **Design**: Tools for basic image manipulation (including cropping and resizing to various sizes), filters, and adjustments. The most common uses include image enhancement and restoration, smoothing, sharpening, and hue/saturation.
- **Effect**: Gaggles of plug-ins (such as Photo Filter, Pixelate, Special Effects, and Effects) that can be applied to specific areas of an image. The most common use is to change the mood and/or subject matter of an image.
- **Image Retouching**: Tools for removing defects, overthinking edits, and correcting common mistakes on very small (and large) areas of an image.
- Layout: These tools let you crop and touch up page templates and other layouts.
- **Layers**: Photoshop's most feature-rich category of tools, which allow you to customize the appearance and behavior of multiple groups of layers for combining, preparing, and arranging the finished image.
- **Photomerge**: Photomerge is a module in Photoshop that enables you to stitch together multiple photos into a single image. This is a key element of the Magic Move feature.
- **Photoshop Plugins**: Photoshop's catch-all category of plug-ins (or add-ons) that augment the basic toolkit with additional features.
- **Refine**: Powerful filters applied to single or groups of pixels to detect objects and produce artistic effects. Some of the most popular include objects and text, bubbles, and cartoonish elements.
- **Research**: Tools to search the Internet for concepts and related images.
- **Shape**: Tools for defining precise regions on an image to apply artistic effects, such as adjusting brightness or color. There are also patterns, frames, and geometric shapes tools.
- **Tools**: In Photoshop, a tool is a feature, such as the eyedropper, stamper, or paintbrush.
- Vector: Tools for editing and manipulating vector graphics in Photoshop and Illustrator.

https://zeno.fm/radio/download-bhagam-bhag-torrent https://zeno.fm/radio/omsi-2-addon-koln-free-download-pc-game https://zeno.fm/radio/tv-philco-tp-1452n-tp-2052n1-esquema https://zeno.fm/radio/lost-planet-2-skidrow-crack-fix https://zeno.fm/radio/lost-planet-2-skidrow-crack-fix https://zeno.fm/radio/save-wizard-11-license-key-2020 https://zeno.fm/radio/elysian-cracked-roblox-download-13 https://zeno.fm/radio/metal-slug-collection-multi5pcdvd-fitgirl-repack https://zeno.fm/radio/metal-slug-collection-multi5pcdvd-fitgirl-repack https://zeno.fm/radio/flexispy-torrent-free-download https://zeno.fm/radio/rd-sharma-class-8-maths-book-free-download https://zeno.fm/radio/usmle-world-step-2-ck-qbank-free-download https://zeno.fm/radio/lumion-pro-9-5-crack-64-bit https://zeno.fm/radio/harry-potter-e-a-ordem-da-fenix-720p-dublado Photoshop Elements 2019 for macOS includes the most recent version of the software, version 16.1.2. This update adds some new features, but it also contains some important bug fixes and performance improvements. You can read more about this update in the release notes for the latest version of the software. Currently, we are making the decision to retire Photoshop's 3D features. The main reason we want to make this change is that the GPU acceleration in the new APIs is stable. This will allow us to focus on further improving the native GPU acceleration for both Photoshop and other products that use the native GPU APIs. We are currently evaluating options on how to transition Photoshop to use the new native GPU API, and will provide more information on this in the future. Here are a few design concepts I created using the new Photoshop features. I will show you how easy it is to finish the design even without the help of the AI technology provided by the new filters. In the Photoshop Filters tab I have used the new In-Place Filters that include a new feature called "Scratchboard" which allows you to erase areas of an image (like a scratchboard). I used these filters to draw and erase the complex background pattern. In this image I started with the texture from the photo of the vintage watch, erased the watch and started drawing this pattern. I added some lights and a background pattern. Then I started drawing the text. Simple yet effective designs can be created with these new tools.

File Structure. PSDs refer to layered Photoshop graphic files that contain the layers for an image. Levels in a PSD allow for adjustment via adjustment layers. The alpha channel allows you to use transparent images inside Photoshop. Making Smart Objects Even Smarter The main purpose of Photoshop is to aid in artistic work by allowing the user to recreate work, add layers, edit and augment previous work, and perform numerous other functions. However, a problem with Photoshop over the years is, experts need multiple versions of their same artwork in order to keep their files organized, or if they need to share or edit their work. Creative Cloud and Photoshop users often limit themselves to Photoshop only, or they are forced to switch from Photoshop to Photoshop Elements. However, adding a Smart Object allows a user to keep their artwork organized in Photoshop and save multiple versions by placing the artwork into a Smart Object, which can be edited and changed in Photoshop, while the original file holds its previous appearance. Create clean, professionallooking images with basic tools that enable you to quickly and easily transform images. Moreover, this book shows how to fix common image flaws, and how to use Elements to work with web content and publishing. Creating a clipping mask is a simple process. It basically overlays images over each other by clipping the new image away from the previous image. This will be familiar to you if you have ever taken a screenshot or you have opened two images in Photoshop. The tool looks similar to a glass.